## **Otvoreni operativni sistemi**

Marko Dimitrijević

### **Rad sa fajlovima**

- Kopiranje, premeštanje i preimenovanje **cp** i **mv**
- Brisanje **rm**
- Tipovi regularnih fajlova **file** komanda
- Promena vlasnika i grupe **chgrp** i **chown**
- Promena prava pristupa **chmod**
- Pronalaženje fajlova **find** komanda

### **Kopiranje fajlova – cp**

- Kopiranje fajlova i direktorijuma se ostvaruje komandom **cp**.
- kopira se sadržaj fajla file u fajl **new\_file**. Ukoliko fajl **new\_file** postoji, njegov stari sadržaj će biti uništen:

## **cp** *file new\_file*

- fajlovi **file1**, **file2**, ... kopiraju se na postojeći direktorijum **dest\_directory**: **cp** *file1* [*file2 ...*] *dest\_directory*
- poddirektorijumi **dir1**, **dir2**, ... kopiraju se u novi ili postojeći direktorijum **dest\_directory**:

**cp –r** *dir1* [*dir2 ...*] *dest\_directory*

## **Premeštanje i preimenovanje fajlova – mv**

- Premeštanje i reimenovanje fajlova i direktorijuma se ostvaruje komandom **mv**.
- Reimenuje se ime fajla **file** u fajl **new\_file**.

**mv** *file new\_file*

- fajlovi **file1**, **file2**, ... premeštaju se u postojeći direktorijum **dest\_directory**: **mv** *file1* [*file2 ...*] *dest\_directory*
- poddirektorijumi **dir1**, **dir2**, ... premeštaju se u novi ili postojeći direktorijum **dest\_directory**:

**mv –r** *dir1* [*dir2 ...*] *dest\_directory*

## **Brisanje fajlova – rm**

- Komanda za brisanje fajla *name:* **rm** [**-irf**] *name*.
- **-i** brisanje fajla uz verifikaciju,
- **-r** rekurzivno brisanje,
- **-f** brise bez provere dozvola.

## **Tipovi regularnih fajlova**

- Postoje dva tipa običnih fajlova: tekstualni i binarni fajlovi.
- Tekstualni fajlovi sadrže samo vidljive ASCII znakove (7-bitno kodiranje). Koriste se i drugi načini kodiranja znakova, najčešće UNICODE (16 bitno kodiranje).
- Bajt binarnog fajla može imati bilo koju vrednost (od 0 do 255).
- Binarni fajlovi se mogu interpretirati na različite načine mogu biti izvršni fajlovi, video, audio, baze podataka, formatiran tekst, arhive,…
- Binarni (i tekstualni) fajlovi se interpretiraju prema početnim bajtovima (jedan ili više). Ova sekvenca bajtova na početku fajla se zove **signatura fajla** ili **Magic Number**.
- [https://en.wikipedia.org/wiki/List\\_of\\_file\\_signatures](https://en.wikipedia.org/wiki/List_of_file_signatures)

## **Komanda file**

- Komanda **file** služi za određivanje tipa fajla.
- Ako fajl može da se pročita ali je nepoznat njegov tip, **file** komanda će ukazati da je fajl pročitan, ali da je tip neutvrđen.
- **file** određuje direktorijume, pipe, socket, specijalne blok i karakter fajlove
- Prazni fajlovi su identifikovani kao fajlovi sa nultom dužinom
- Razmatra početni deo fajla (Magic number)
- **file** može odrediti kontekst tekstualnog fajla (English words, C code, itd.)
- Format naredbe:

# **file ime\_fajla**

### **Promena vlasnika fajla - chown**

- Promena vlasnika fajla se može izvršiti komandom **chown**.
- Ovu komandu može izvršiti samo **root** korisnik (administrator sistema).
- Format:

## **chown owner file**

- **Owner** je novi vlasnik, **file** je ime fajla
- Može se izvršiti nad direktorijumom i pripadajućim fajlovima: **chown –R owner file**

## **Promena grupe fajla - chgrp**

- Promena vlasnika fajla se može izvršiti komandom **chgrp**.
- Ovu komandu može izvršiti samo **root** korisnik (administrator sistema).
- Format:

## **chgrp group file**

- **Group** je nova grupa, **file** je ime fajla
- Može se izvršiti nad direktorijumom i pripadajućim fajlovima:

## **chgrp –R group file**

## **Promena vlasnika i grupe fajla - chown**

- Promena vlasnika i grupe fajla se može izvršiti istovremeno komandom **chown**.
- Format:

## **chown owner:group file**

- **Owner** je novi vlasnik, group nova grupa, **file** je ime fajla
- Može se izvršiti nad direktorijumom i pripadajućim fajlovima:

## **chown –R owner:group file**

- Komanda **chmod** vrši promenu pristupnih dozvola jednom ili većem broju fajlova koji su zadati sa *files*. Nova pristupna dozvola je definisana sa *mode:* **chmod mode files**
- UNIX operativni sistem omogućava selektivno definisanje korisnika koji imaju pristup određenom fajlu ili direktorijumu. Za svaki fajl ili direktorijum postoje tri klase korisnika:
- **vlasnik (user)**  korisnik koji je kreirao fajl ili direktorijum,
- **grupa (group)**  više korisnika je definisano kao grupa, a svaki fajl pripada jednoj grupi,
- **ostali (others)**  ostali korisnici sistema koji nisu ni vlasnik ni članovi grupe,
- **svi (all)**  svi korisnici.

- Takođe, svaki fajl ili direktorijum ima tri načina pristupa:
- **read** fajl moze samo da se cita, direktorijum moze samo da se lista.
- **write** dozvoljena je modifikacija fajla, na direktorijumu mogu da se kreiraju novi fajlovi i brisu postojeci.
- **execute** fajl je izvrsni. Kod direktorijuma je dozvoljeno kopiranje, definisanje direktorijuma kao radnog itd.

• U odnosu na prethodno opisane klase i pristupe za svaki fajl ili direktorijum definisan je mod:

**rwx rwx rwx vlasnik grupa ostali**

• Ukoliko stoji "-" pristup je zabranjen.

- Postoje i druge dozvole pristupa:
- **t ili T (sticky bit)**  omogućava samo kreatoru fajla, root nalogu ili vlasniku direktorijuma brisanje ili reimenovanje fajla
- **s (set UID ili GID)**  omogućavanje korisniku ili grupi da izvrši fajl sa privilegijama vlasnika fajla
- **l (File locking)**  zaključan fajl

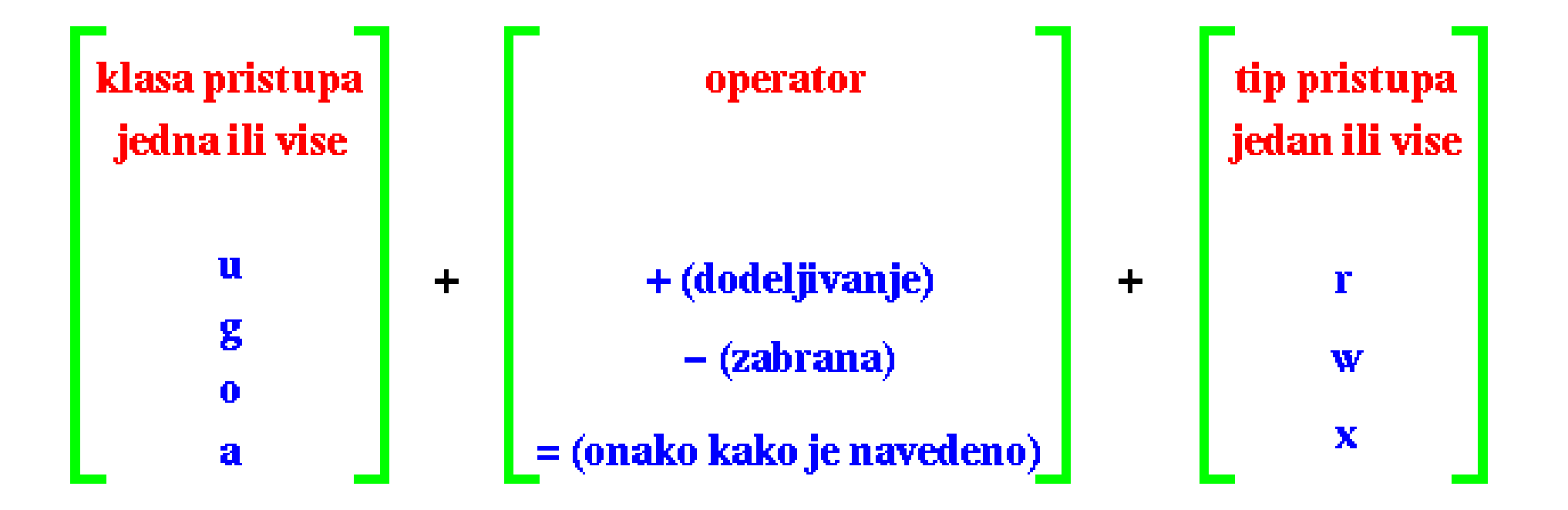

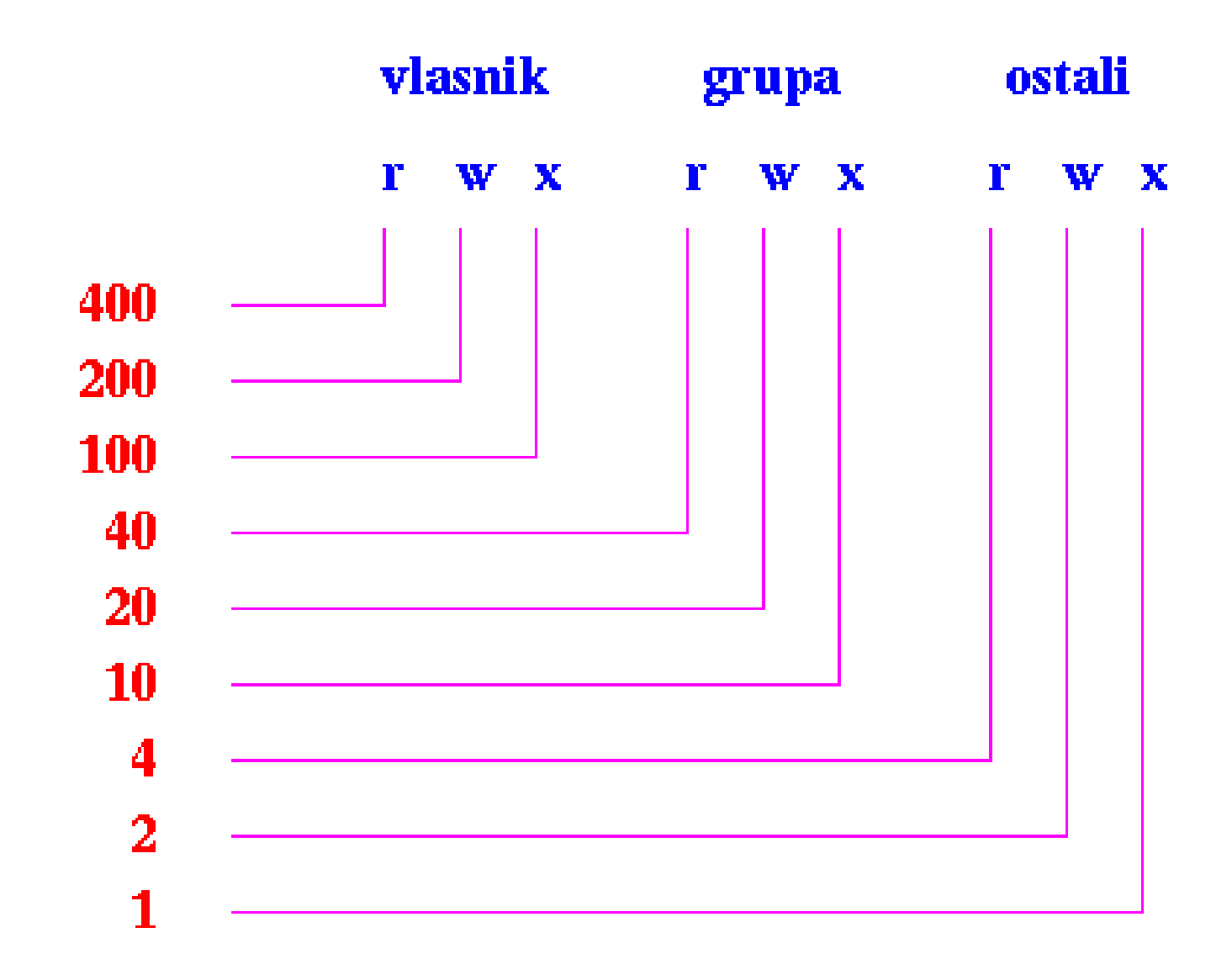

### **Pronalaženje fajlova - find**

• Komanda find se rekurzivno krece kroz hijerarhiju fajl sistema pocev od direktorijuma **starting\_dir** trazeci fajlove koji zadovoljavaju logički izraz **matching\_criteria** i nad takvim fajlovima izvršava akcije **actions**:

**find** *starting\_dir* [*matching\_criteria*] [*actions*]

## **Pronalaženje fajlova - find**

## • Logički izraz **matching\_criteria** se formira od sledećih primitiva:

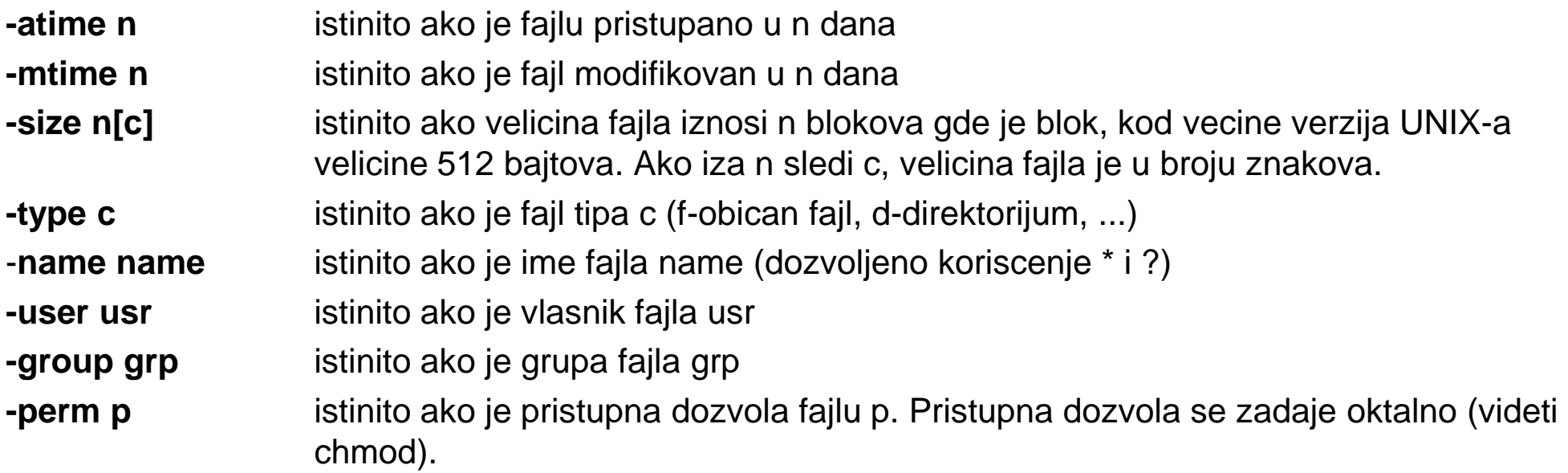

• U opisu kreiranja **matching\_criteria**, argument **n** predstavlja decimalnu vrednost gde **+n** znaci vise od n, **-n** manje od **n** dok **n** znaci tacno **n**:

## **Pronalaženje fajlova - find**

• Actions:

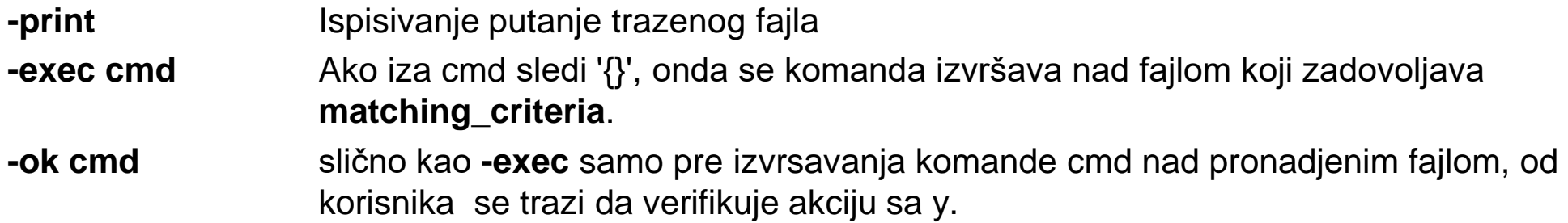